## ハイクカム SP158-J 3G自動撮影カメラ 通信テスト方法

現場に設置する前に事務所で通信テストを行ってください。

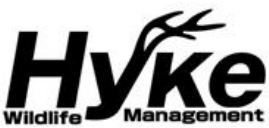

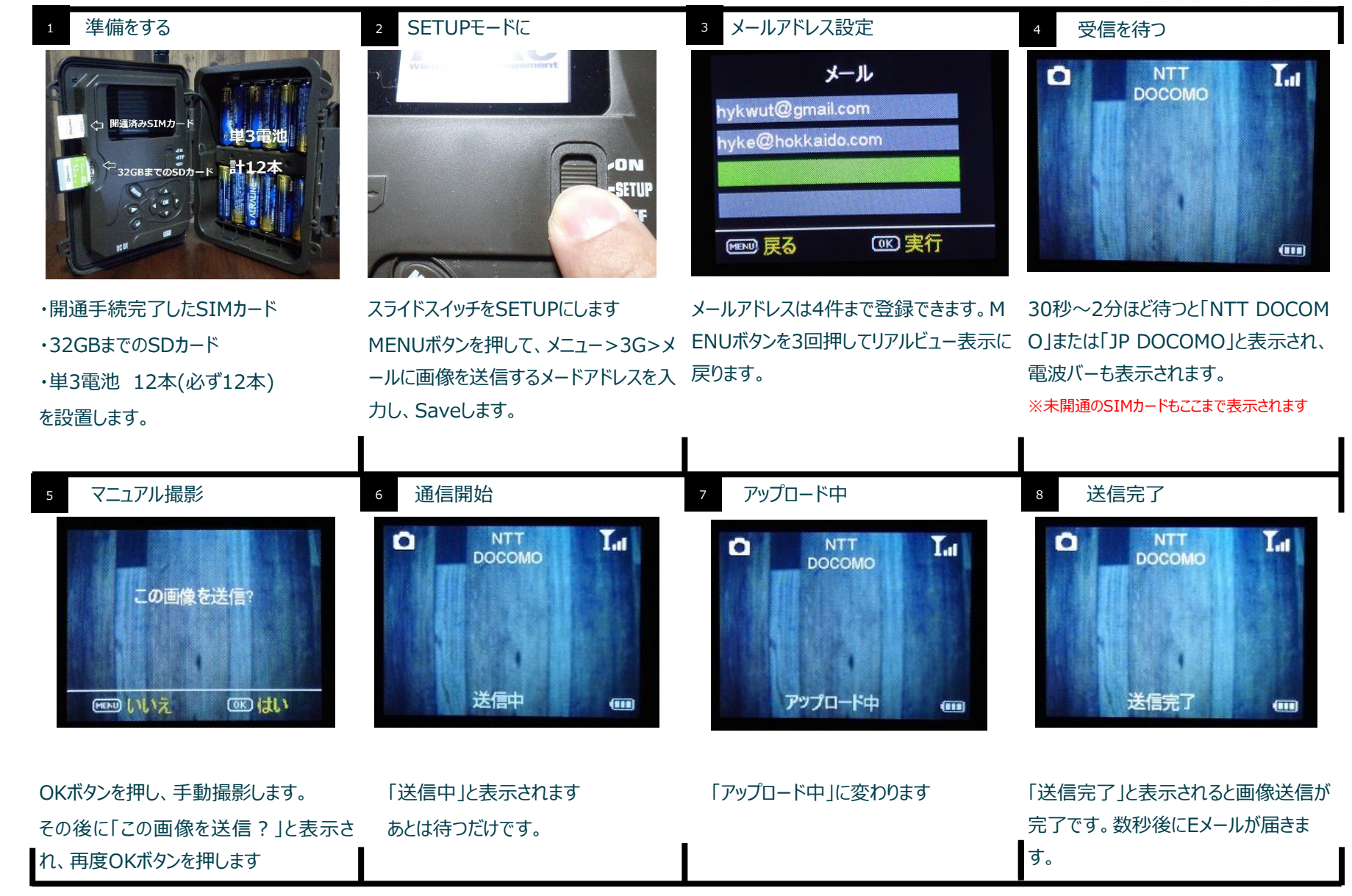

よくあるエラーメッセージ・・・「送信完了」と表示されずにFailed:\*\*とエラーメッセージが表示されたときは下記を確認してください。

Failed:34-38 STMP設定が変更されています。MMSCFGファイルを読み込み、初期設定に戻してください。

Failed:31 SIMカードが正しいものではありません。SMS付のものか確認してください。 Failed:39,55 SIMカードの開通手続が完了していません